## **LED strip settings**

Suitable for installation with 5V/12V BEC

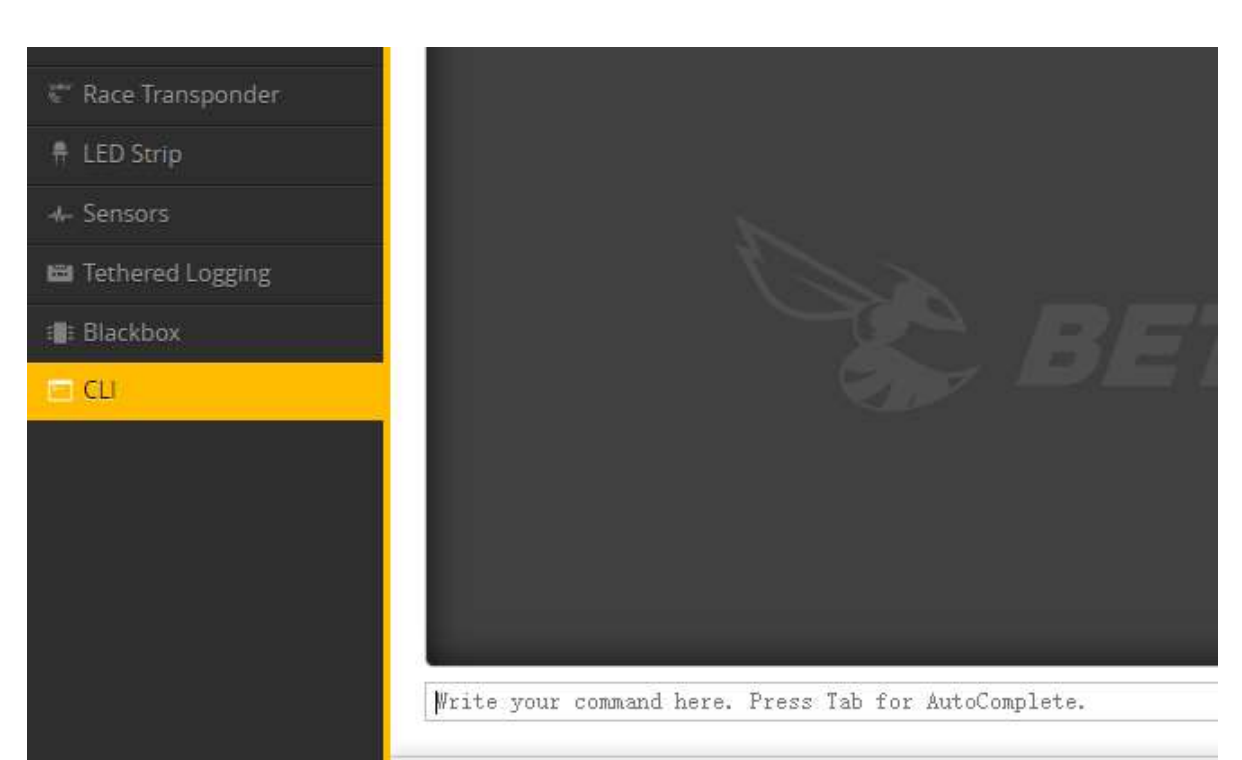

**Step 1: Set BEC control CLI Commands**

## **FC LED pad as an example:**

**resource LED\_STRIP 1 NONE resource PINIO 1 A09 set pinio\_box = 40,255,255,255 set pinio\_config = 1,129,129,129 save** 

**Step 2: Turn on the USER1 mode and set the AUX\* switch**

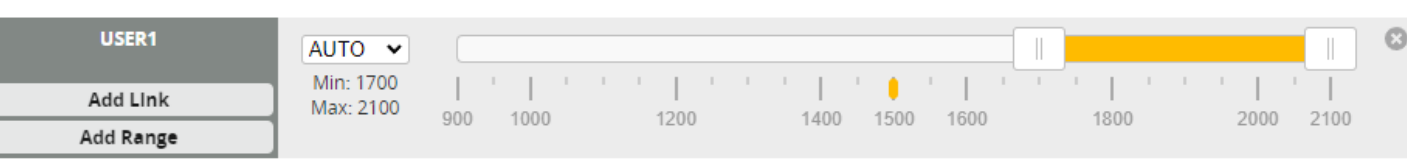